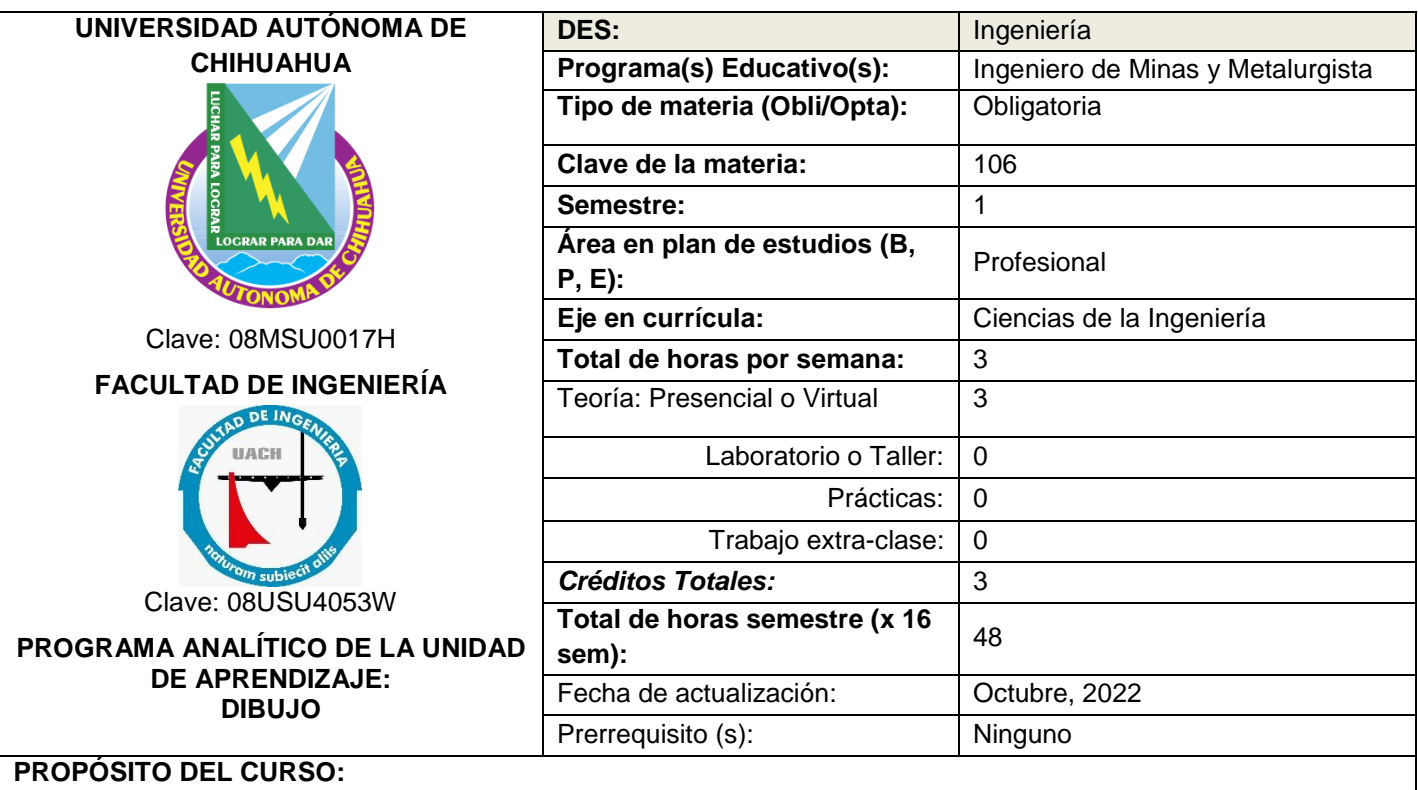

#### Es clave para un alumno de Ingeniería dotarlo de una herramienta esencial para la elaboración de planos de diferentes tipos, tanto de cortes como isométricos para desarrollar también la habilidad de elaboración de planos en tercera dimensión e inclusive realizar acabados especiales de los proyectos que el mismo realice.

## **COMPETENCIAS A DESARROLLAR:**

### **1.Competencias Básicas**

**Solución de problemas.** Contribuye a la solución de problemas del contexto con compromiso ético; empleando el pensamiento crítico y complejo, en un marco de trabajo colaborativo.

**Comunicación**. Utiliza diversos lenguajes y fuentes de información para comunicarse efectivamente acorde a la situación y al contexto comunicativo.

### **2. Competencias Profesionales**

**Fundamentos Básicos para Ingeniería y Ciencia:** Utiliza las herramientas fundamentales de las ciencias básicas para el desarrollo y potencialización paulatinos de esquemas formales de pensamiento, de capacidad lógica, interpretativa y de abstracción en la representación de modelos, diseños e implementaciones en el estudio de fenómenos idealizados para las propuestas de soluciones a los problemas reales de interés para la ingeniería, manejando información técnica y estadística de forma sistemática para la toma de decisiones en un contexto de responsabilidad social y respeto al medio ambiente**.**

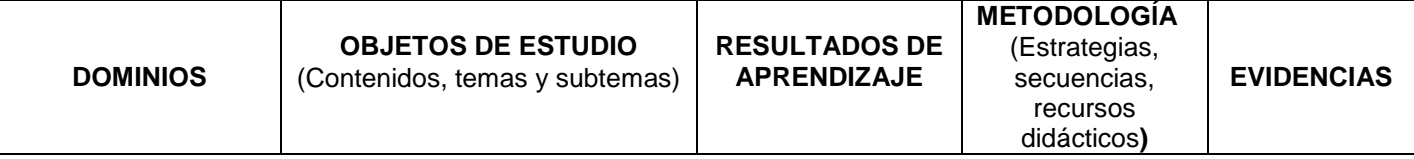

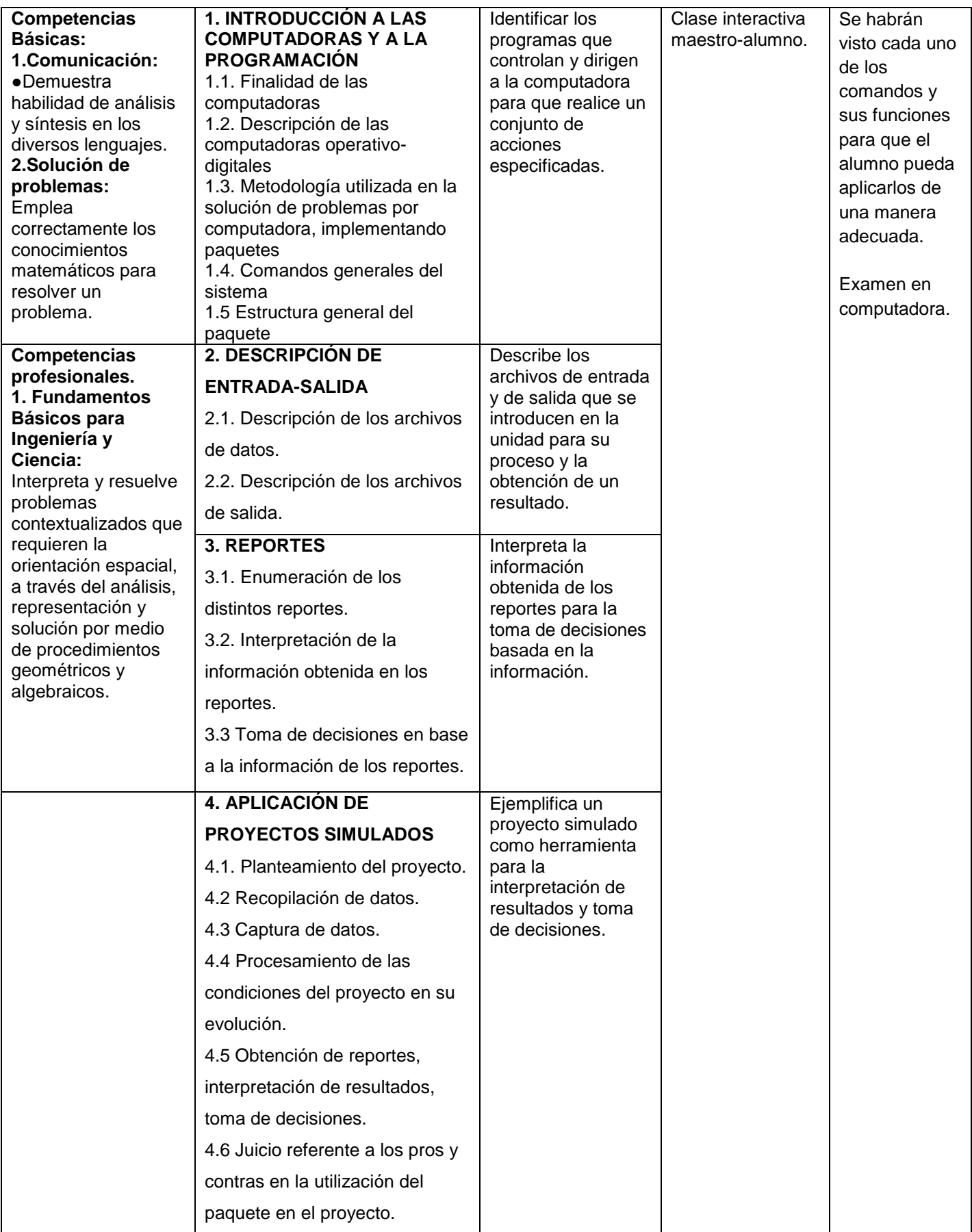

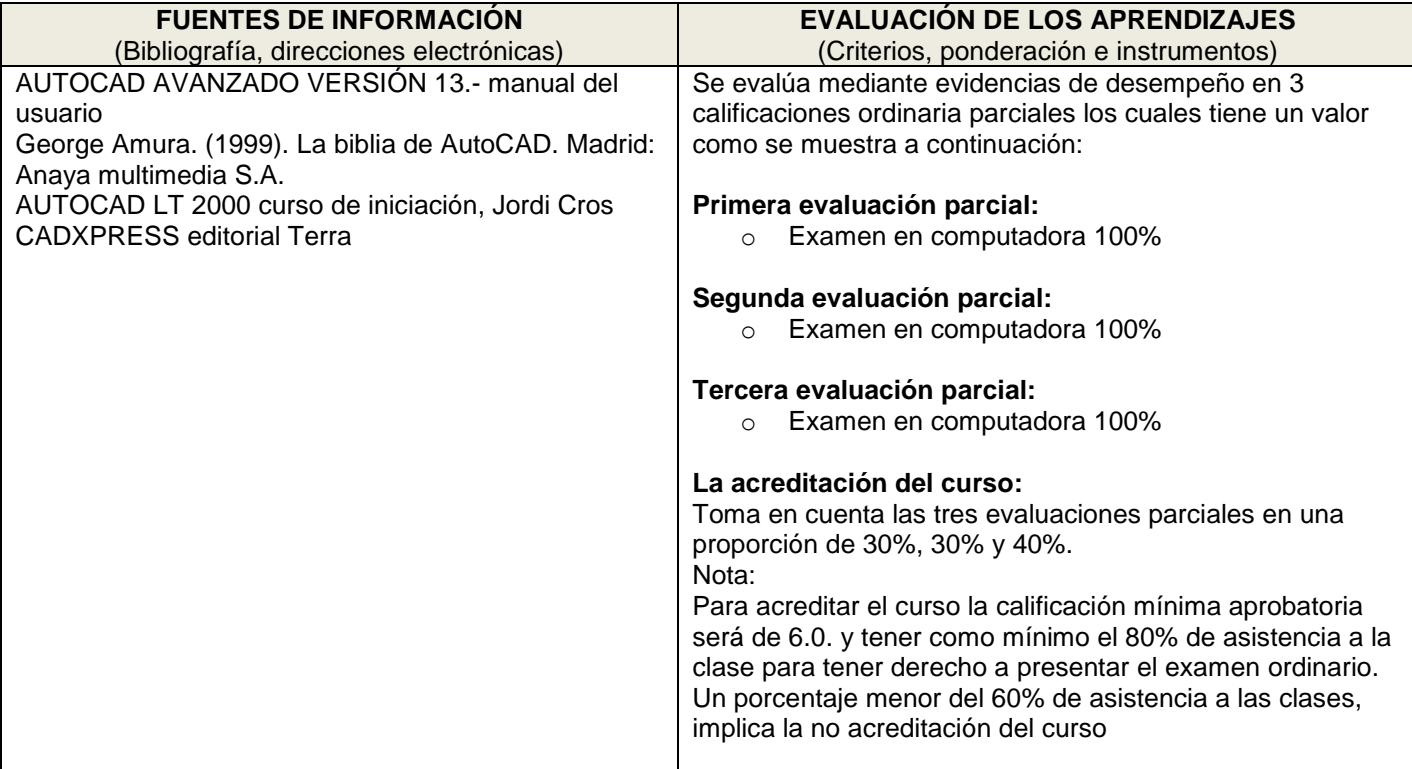

# **Cronograma del avance programático**

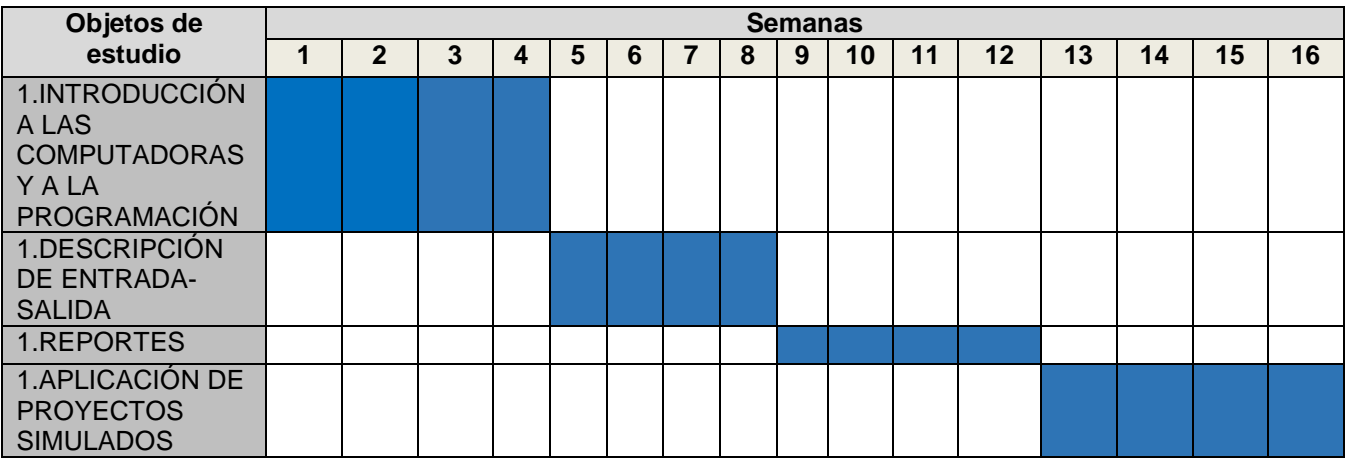